### **pystacked: Stacking generalization and machine learning in Stata**

Achim Ahrens (ETH Zürich)

Mark E Schaffer (Heriot-Watt University, IZA) Christian B Hansen (University of Chicago)

Package website: <https://statalasso.github.io/> Latest version available [here](https://statalasso.github.io/pdf/pres_pystacked.pdf)

November 18, 2022

Swiss Stata Group Meeting

▶ The machine leaning (ML) toolbox includes a rich set of flexible methods: regularized regression, random forests, SVM, boosting, neural nets.

- ▶ The machine leaning (ML) toolbox includes a rich set of flexible methods: regularized regression, random forests, SVM, boosting, neural nets.
- $\blacktriangleright$  When faced with a new prediction or classification task, it is a priori rarely obvious which machine learner is best suited for a particular task.
- ▶ Typical approach:
	- ▶ Validating learner based on hold-out sample
	- $\triangleright$  Cross-validation (K-fold, Leave-one-out, One-step ahead)

The underlying idea: Select one learner as the best.

This approach seems incomplete: combining several different learners could improve performance.

The idea of *stacking generalization*, or simply *stacking*, is to combine learners (Wolpert, [1992;](#page-31-0) Breiman, [1996\)](#page-29-0).

This approach seems incomplete: combining several different learners could improve performance.

The idea of *stacking generalization*, or simply *stacking*, is to combine learners (Wolpert, [1992;](#page-31-0) Breiman, [1996\)](#page-29-0).

#### **General idea:**

- ▶ Combine a set of "base" (or "level-0") learners using a "final" (or "level-1") estimator.
- $\blacktriangleright$  It is advisable to include a relatively large and diverse set of base learners to capture different types of pattern in the data.
- ▶ Stacking also provides an effective framework for hyper-parameter tuning.

## **Introduction: Stata's ML tools**

There is a growing number of programs for ML in Stata:

- ▶ lassopack for regularized regression (Ahrens, Hansen, and Schaffer, [2020\)](#page-29-1)
- ▶ rforest for random forests (Schonlau and Zou, [2020\)](#page-31-1)
- ▶ symachines for support vector machines (Guenther and Schonlau, [2018\)](#page-30-0)
- ▶ Cerulli [\(2021\)](#page-29-2) and Droste [\(2020\)](#page-30-1) provide an interface to scikit-learn (Pedregosa et al., [2011;](#page-31-2) Buitinck et al., [2013\)](#page-29-3)
- ▶ mlrtime allows Stata users to make use of R's parsnip machine learning library (Huntington-Klein, [2021\)](#page-30-2)

**Our contribution**: We complement these programs by offering a package that can be used to fit a wide range of machine learners, and for stacking.

# **Introducing pystacked**

We introduce pystacked for stacking regression and binary classification in Stata.

- ▶ pystacked allows to fit multiple machine learning algorithms via Python's scikit-learn (Pedregosa et al., [2011;](#page-31-2) Buitinck et al., [2013\)](#page-29-3) $^1$  and *combine these into one final prediction* as a weighted average of individual predictions.
- $\blacktriangleright$  pystacked can also be used to fit a single machine learner and thus provides an easy-to-use and versatile API to scikit-learn's machine learning algorithms.
- ▶ Our main motivation for developing pystacked: Use it in combination with Double-Debiased Machine Learning (Chernozhukov et al., [2018\)](#page-30-3)

⇒ **Second talk**

 $1$ We stress that pystacked relies on scikit-learn and the on-going work of the scikit-learn contributors. We thus suggest that users cite scikit-learn along with this article when using pystacked.

#### Which machine learner should we use?

We don't know whether we have a sparse or dense problem; linear or non-linear; etc.

Stacking is an ensemble method that combines multiple base learners into one model. As the default, we use constrained least squares:

$$
\mathbf{w} = \arg \min_{w_j} \sum_{i=1}^n \left( y_i - \sum_{j=1}^J w_j \hat{y}_j^{(j)} \right)^2, \quad w_j \ge 0, \quad \sum_j w_j = 1
$$

where  $\hat{y}^{(j)}_i$  $i_j^{(U)}$  are cross-validated predictions of base learner j.

Voting regression is a special case with unweighted (or user-specified) weights.

- 1. Cross-validation:
	- 1.1 Split the data randomly into K partitions of approximately equal size. These partitions are referred to as folds. Denote the set of observations in fold  $k$  as  $I_k$ , and its complement as  $I_K^c$  such that  $I_K^c = \{1, ..., n\}/I_k$ .  $I_k$  constitutes the validation set and  $I_k^c$  the training sample.

- 1. Cross-validation:
	- 1.1 Split the data randomly into K partitions of approximately equal size. These partitions are referred to as folds. Denote the set of observations in fold k as  $I_k$ , and its complement as  $I_K^c$  such that  $I_K^c = \{1, ..., n\}/I_k$ .  $I_k$  constitutes the validation set and  $I_k^c$  the training sample.
	- 1.2 For each fold  $k = 1, ..., K$  and each base learner  $j = 1, ..., J$ , fit machine learner *j* to the training data  $I_k^c$  and obtain out-of-sample predicted values  $\hat{y}_i^{(j)}$  for  $i \in I_k$ .

- 1. Cross-validation:
	- 1.1 Split the data randomly into K partitions of approximately equal size. These partitions are referred to as folds. Denote the set of observations in fold k as  $I_k$ , and its complement as  $I_K^c$  such that  $I_K^c = \{1, ..., n\}/I_k$ .  $I_k$  constitutes the validation set and  $I_k^c$  the training sample.
	- 1.2 For each fold  $k = 1, ..., K$  and each base learner  $j = 1, ..., J$ , fit machine learner *j* to the training data  $I_k^c$  and obtain out-of-sample predicted values  $\hat{y}_i^{(j)}$  for  $i \in I_k$ .
- 2. Final learner: Fit the final learner to the full sample. The default choice is constrained least squares:

$$
\mathbf{w} = \arg \min_{w_j} \sum_{i=1}^n \left( y_i - \sum_{j=1}^j w_j \hat{y}_i^{(j)} \right)^2, \quad w_j \ge 0, \quad \sum_j w_j = 1
$$

The stacking predicted values are defined as  $\hat{y}_i^\star = \sum_j \hat{w}_j \hat{y}_i^{(j)}.$ 

### **pystacked overview**

pystacked implements stacking regression (Wolpert, [1992\)](#page-31-0) via [scikit learn'](https://scikit-learn.org/stable/modules/generated/sklearn.ensemble.StackingRegressor.html)s StackingRegressor and StackingClassifier.

### **pystacked overview**

pystacked implements stacking regression (Wolpert, [1992\)](#page-31-0) via [scikit learn'](https://scikit-learn.org/stable/modules/generated/sklearn.ensemble.StackingRegressor.html)s StackingRegressor and StackingClassifier.

### Main features:

- ▶ Two alternatives syntaxes
- $\blacktriangleright$  10+ different machine learners supported that can be used stand-alone or as base learners in combination with stacking
- $\blacktriangleright$  Regression+classification
- ▶ Graphing and plotting features
- $\triangleright$  Supports central *scikit-learn* learn pipelines
- $\triangleright$  Supports sparse matrices and parallelization

# **(Base) Machine learners**

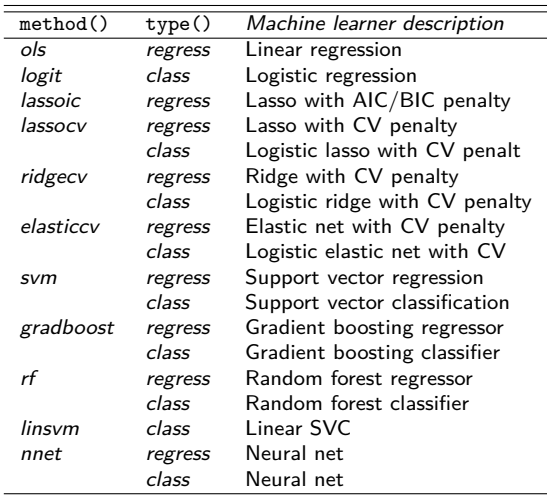

Note: The first two columns list all allowed combinations of method(string) and type(string), which are used to select base learners. Column 3 provides a description of each machine learner. 'CV penalty' indicates that the penalty level is chosen to minimize the cross-validated MSPE. 'AIC/BIC penalty' indicates that the penalty level minimizes either either the Akaike or Bayesian information criterion. SVC refers to support vector classification.

## **Main syntax**

**Syntax 1:**

<code>pystacked depvar predictors</code>  $\lfloor$  if  $\rfloor$   $\lfloor$  in  $\rfloor$   $\rfloor$  , <code>methods(string)</code> cmdopt1(string) cmdopt2(string) ... cmdopt10(string) pipe1(string) pipe2(string) ... pipe10(string) xvars1(predictors) xvars2(predictors) ... xvars10(predictors) general\_options

#### **Notes:**

- $\blacktriangleright$  methods (string) is used to select base learners, where string is a list of base learners.
- $\triangleright$  Options are passed on to base learners via cmdopt1(string), cmdopt2(string) to cmdopt10(string).
- ▶ pipe\*(string) are for pipelines; xvars\*(predictors) allows to specify a learner-specific variable lists of predictors.
- ▶ *Limitation:* only 10 base learners supported.

### **Main syntax**

**Syntax 2:**

 $\texttt{pystacked}$   $\textit{depvar} \mid \textit{indepvars} \mid \textsf{I} \mid \texttt{method}(\textit{string})$   $\texttt{opt}(\textit{string})$ pipe(string) xvars(predictors) - || method(string) opt(string) pipe(*string*) xvars(*predictors*)  $\ldots$  || | *if* | | *in* | | , general\_options

#### **Notes:**

Base learners are added before the comma using method  $string)$ along with further learner-specific settings and separated by '||'.

# **Pipelines and learner-specific predictors**

### **Pipelines**

scikit-learn uses pipelines to pre-preprocess input data on the fly. In pystacked, pipelines can be used to impute missing values, create polynomials and interactions, and to standardize predictors.

# **Pipelines and learner-specific predictors**

### **Pipelines**

scikit-learn uses pipelines to pre-preprocess input data on the fly. In pystacked, pipelines can be used to impute missing values, create polynomials and interactions, and to standardize predictors.

#### **Learner-specific predictors**

- ▶ By default, pystacked uses the same set of predictors for each base learner.
- $\blacktriangleright$  This is often not desirable: For example, when using linear machine learners such as the lasso adding polynomials, interactions and other transformations of the base set of predictors might greatly improve out-of-sample prediction performance.
- ▶ Solution: Use pipelines or xvars\*(predictors)

We import the California house price data from Pace and Barry [\(1997\)](#page-31-3), and split the sample randomly into training and validation partition using a 75/25 split. The aim of the prediction task is to predict median house prices (medhousevalue) using a set of house price characteristics

```
. clear all
```
- . use https://statalasso.github.io/dta/cal\_housing.dta, clear
- . set seed 42

```
. gen train=runiform()
```

```
. replace train=train<.75
(20,640 real changes made)
```

```
. replace medh = \text{medh}/10e3variable medhousevalue was long now double
(20,640 real changes made)
```

```
. label var medh
```
The option method(gradboost) selects gradient boosting. We will later see that we can specify more than one learner in methods(), and that we can also fit gradient boosted classification trees.

. pystacked medh longi-medi if train, type(reg) methods(gradboost) Single base learner: no stacking done.

Stacking weights:

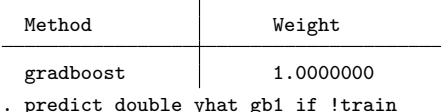

The option method(gradboost) selects gradient boosting. We will later see that we can specify more than one learner in methods(), and that we can also fit gradient boosted classification trees.

. pystacked medh longi-medi if train, type(reg) methods(gradboost) Single base learner: no stacking done.

Stacking weights:

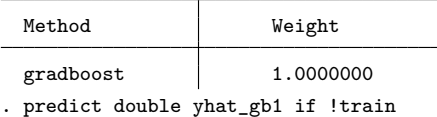

The output shows the stacking weights associated with each base learner. Since we only consider one method, the output is not particularly informative and simply shows a weight of one for gradient boosting. Yet, pystacked has fitted 100 boosted trees (the default) in the background!

Here, we compare lasso with and without the *poly2* pipeline:

. pystacked medh longi-medi if train, type(reg) methods(lassocv) Single base learner: no stacking done.

Stacking weights:

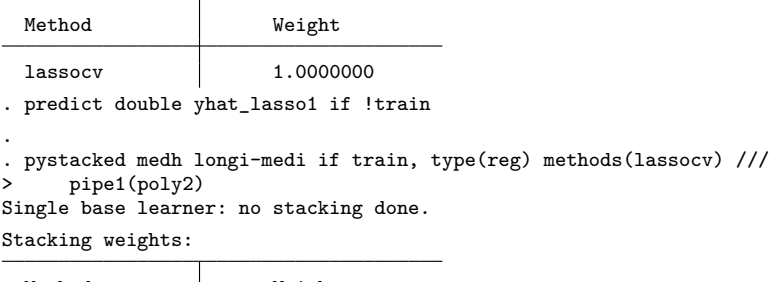

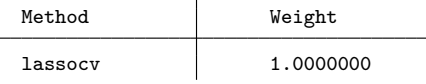

. predict double yhat\_lasso2 if !train

We now consider a stacking regression application with five base learners:

- 1. linear regression,
- 2. lasso with penalty chosen by cross-validation,
- 3. lasso with second order polynomials and interactions,
- 4. random forest with default settings,
- 5. gradient boosting with a learning rate of 0.01 and 1000 trees.

### **Syntax 1:**

```
. set seed 42
. pystacked medh longi-medi if train, \frac{1}{2} (1)
> type(regress) ///
     methods(ols lassocv lassocv rf gradboost) \frac{1}{1}<br>pipe3(poly2) cmdopt5(learning rate(0.01) \frac{1}{1}> pipe3(poly2) cmdopt5(learning_rate(0.01)
```
> n\_estimators(1000))

Stacking weights:

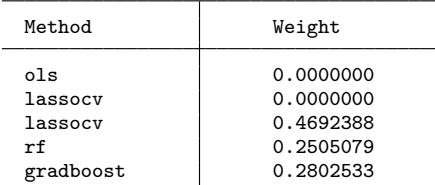

### **Syntax 2:**

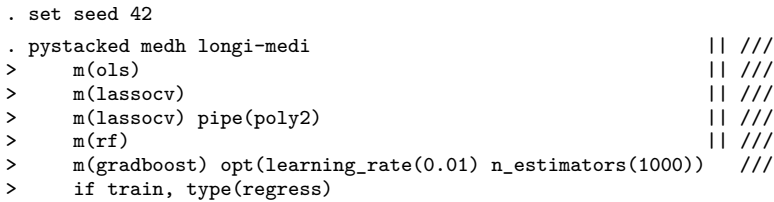

Stacking weights:

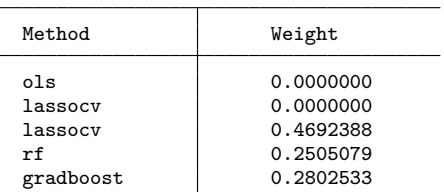

**Predicted values.** In addition to the stacking predicted values, we can also get the predicted values of each base learner using the transform option:

- . predict double yhat, xb
- . predict double ytrans, transf
- . list yhat ytrans\* if  $_n$  <= 5

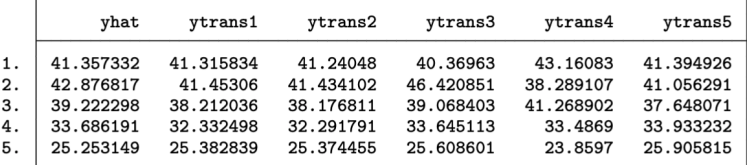

**Plotting.** The graph option creates a scatter plot of predicted versus observed values for stacking and each base learner:

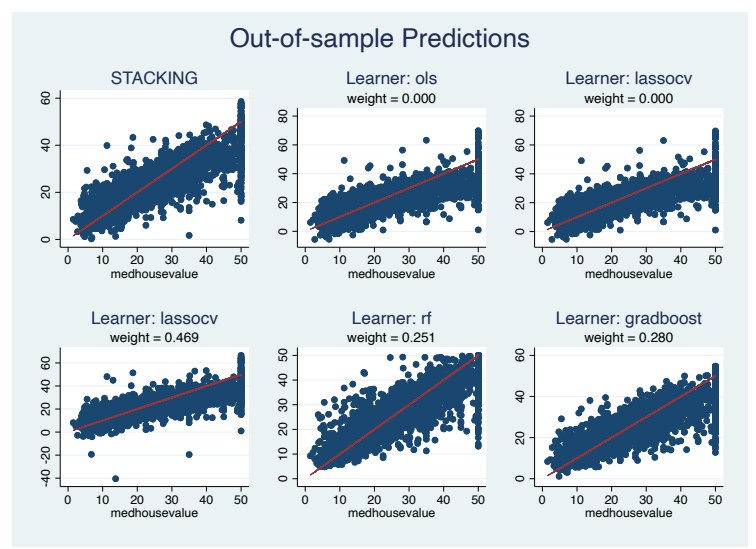

**MSPE table.** The table option allows to compare stacking weights with in-sample and out-of-sample MSPE. As with the graph option, we can use table as a post-estimation command:

. pystacked, table holdout Number of holdout observations: 5192 MSPE: In-Sample and Out-of-Sample

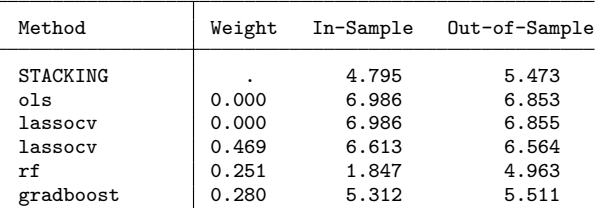

# **Summary**

- $\blacktriangleright$  pystacked implements stacked generalization (Wolpert, 1992) for regression and binary classification via Python's scikit-learn.
- ▶ Stacking combines multiple supervised machine learners—the "base" or "level-0" learners—into a single learner.
- $\blacktriangleright$  The currently supported (base) machine learners include regularized regression, random forest, gradient boosting, support vector machines and feed-forward neural nets (multi-layer perceptron).
- ▶ pystacked can also be used with as a 'regular' machine learning program to fit a single base learner and, thus, provides an easy-to-use API for scikit-learn's machine learning algorithms.

# **References I**

- <span id="page-29-1"></span>螶
- Ahrens, Achim, Christian B. Hansen, and Mark E. Schaffer (2020). "lassopack: Model selection and prediction with regularized regression in Stata". In: The Stata Journal  $20.1$ , pp.  $176-235$ . URL: <https://doi.org/10.1177/1536867X20909697>.

<span id="page-29-0"></span>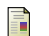

Breiman, Leo (July 1996). "Stacked regressions". en. In: Machine Learning 24.1, pp. 49-64. URL: <http://link.springer.com/10.1007/BF00117832> (visited on

12/04/2021).

- <span id="page-29-3"></span><span id="page-29-2"></span>Buitinck, Lars et al. (2013). "API design for machine learning software: experiences from the scikit-learn project". In: ECML PKDD Workshop: Languages for Data Mining and Machine Learning, pp. 108–122.
	- Cerulli, Giovanni (2021). Machine Learning using Stata/Python.

# **References II**

<span id="page-30-3"></span>F Chernozhukov, Victor et al. (2018). "Double/debiased machine learning for treatment and structural parameters". In: The Econometrics Journal 21.1. tex.ids= Chernozhukov2018a publisher: John Wiley & Sons, Ltd (10.1111), pp. C1-C68. URL: [https:](https://onlinelibrary.wiley.com/doi/abs/10.1111/ectj.12097) [//onlinelibrary.wiley.com/doi/abs/10.1111/ectj.12097](https://onlinelibrary.wiley.com/doi/abs/10.1111/ectj.12097).

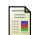

- <span id="page-30-1"></span>Droste, Michael (2020). pylearn. <https://github.com/mdroste/stata-pylearn/>. [Online; accessed 02-December-2021].
- <span id="page-30-0"></span>Guenther, Nick and Matthias Schonlau (Nov. 2018). SVMACHINES: Stata module providing Support Vector Machines for both Classification and Regression. Statistical Software Components, Boston College Department of Economics. URL: <https://ideas.repec.org/c/boc/bocode/s458564.html>.

<span id="page-30-2"></span>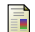

Huntington-Klein, Nick C. (2021). mlrtime. <https://github.com/NickCH-K/MLRtime/>. [Online; accessed 02-December-2021].

# **References III**

<span id="page-31-3"></span>Pace, R. Kelley and Ronald Barry (1997). "Sparse spatial 聶 autoregressions". In: Statistics & Probability Letters 33.3, pp. 291–297. url: [https://www.sciencedirect.com/science/](https://www.sciencedirect.com/science/article/pii/S016771529600140X) [article/pii/S016771529600140X](https://www.sciencedirect.com/science/article/pii/S016771529600140X).

<span id="page-31-2"></span>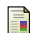

- Pedregosa, F. et al. (2011). "Scikit-learn: Machine Learning in Python". In: Journal of Machine Learning Research 12, pp. 2825–2830.
- <span id="page-31-1"></span>歸 Schonlau, Matthias and Rosie Yuyan Zou (2020). "The random forest algorithm for statistical learning". In: The Stata Journal 20.1, pp. 3–29. url: <https://doi.org/10.1177/1536867X20909688>.
- <span id="page-31-0"></span>Wolpert, David H. (1992). "Stacked generalization". In: Neural 暈 Networks 5.2, pp. 241-259. URL: [https://www.sciencedirect.](https://www.sciencedirect.com/science/article/pii/S0893608005800231) [com/science/article/pii/S0893608005800231](https://www.sciencedirect.com/science/article/pii/S0893608005800231).